$,$  tushu007.com

## <<大学计算机基础实验指导>>

 $<<$   $>>$ 

- 13 ISBN 9787302264224
- 10 ISBN 7302264228

出版时间:2011-9

页数:148

PDF

更多资源请访问:http://www.tushu007.com

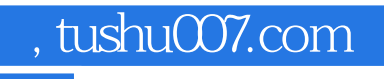

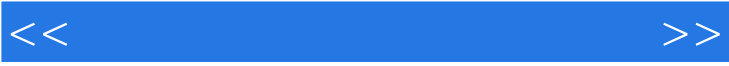

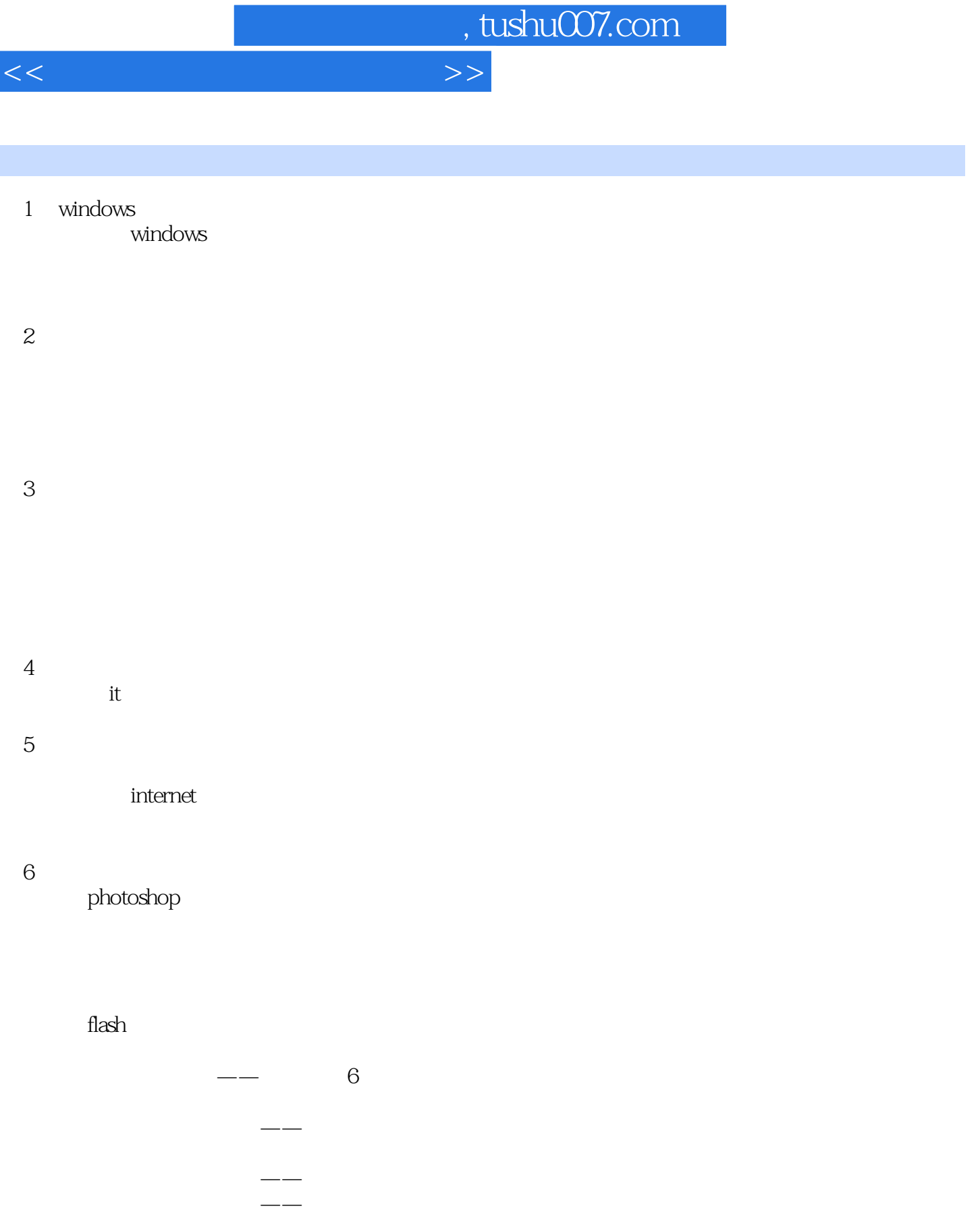

 $7^{\circ}$ 

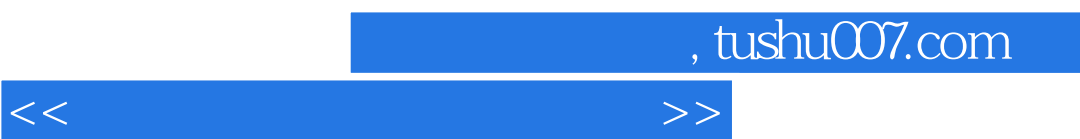

 $sql$ 

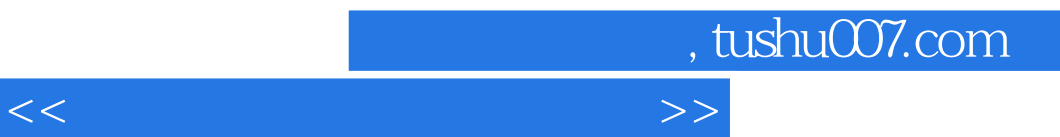

 $\mu$  as a contract of the contract of the contract of the contract of the contract of the contract of the contract of the contract of the contract of the contract of the contract of the contract of the contract of the con  $\frac{R}{\sqrt{N}}$ , and  $\frac{R}{\sqrt{N}}$ , and  $\frac{R}{\sqrt{N}}$ , and  $\frac{R}{\sqrt{N}}$ , and  $\frac{R}{\sqrt{N}}$ 

 $\alpha$  and  $\alpha$  is the extension  $\alpha$ 

 $\kappa$ 

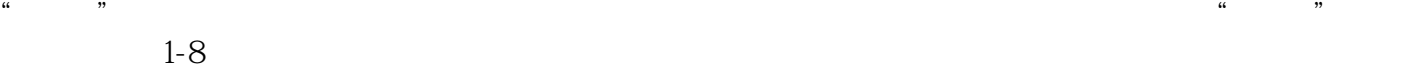

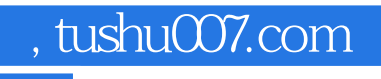

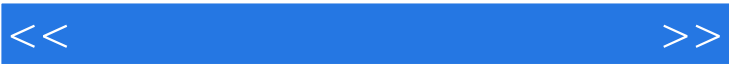

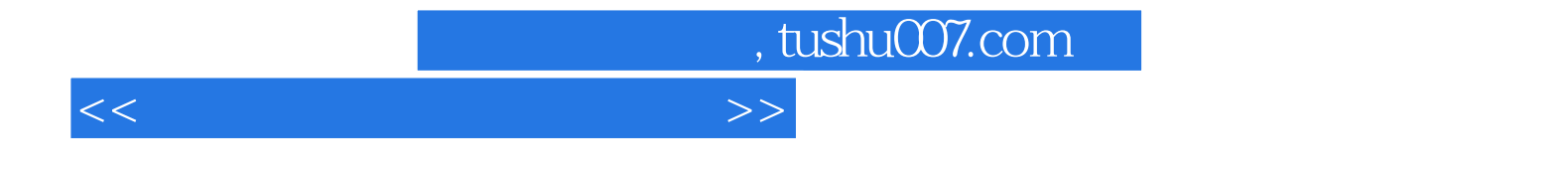

本站所提供下载的PDF图书仅提供预览和简介,请支持正版图书。

更多资源请访问:http://www.tushu007.com